# **Appendix 1: Quick Jumper Setting Reference**

## JP1: Clear CMOS Memory Jumper

Use this 3-pin jumper to clear the contents of the CMOS memory.

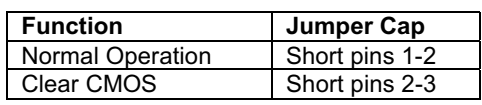

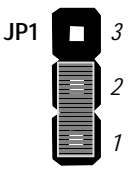

#### JP2: Keyboard Power On Jumper

Use this 3-pin jumper to enable a keyboard power on.

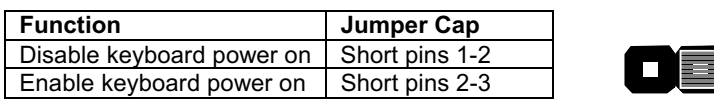

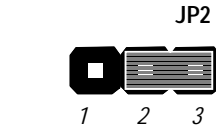

#### JP4: System Bus Frequency Select Jumper

Use this jumper to select an auto-detected system bus frequency or force a frequency of 100 MHz

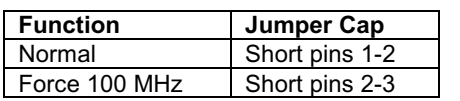

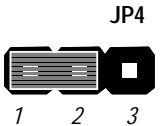

## JP7: Flash BIOS Enable/Disable Jumper

Use this 3-pin jumper to enable or disable a flash BIOS.

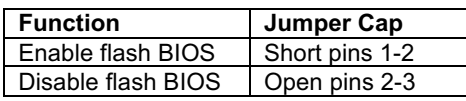

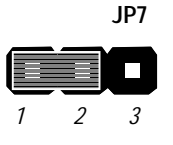

# **PANEL: Case Switches and Indicators**

Use the Panel connector to implement the switches and indicators on the system case.

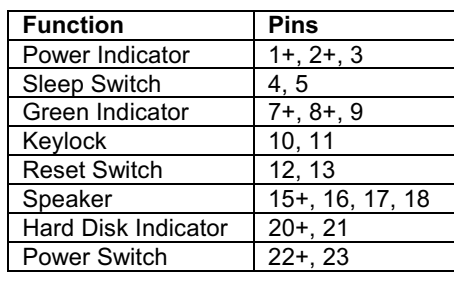

**PANEL** 23

a<br>B

ă

Power SW 22-23 **HDD LED 20-21** 

Speaker 15-16-17-18

Reset SW 12-13<br>KeyLock 10,11<br>Green LED 7-8-9<br>Sleep SW 4-5<br>Power LED 1-2-3

 $\overline{1}$ 

49